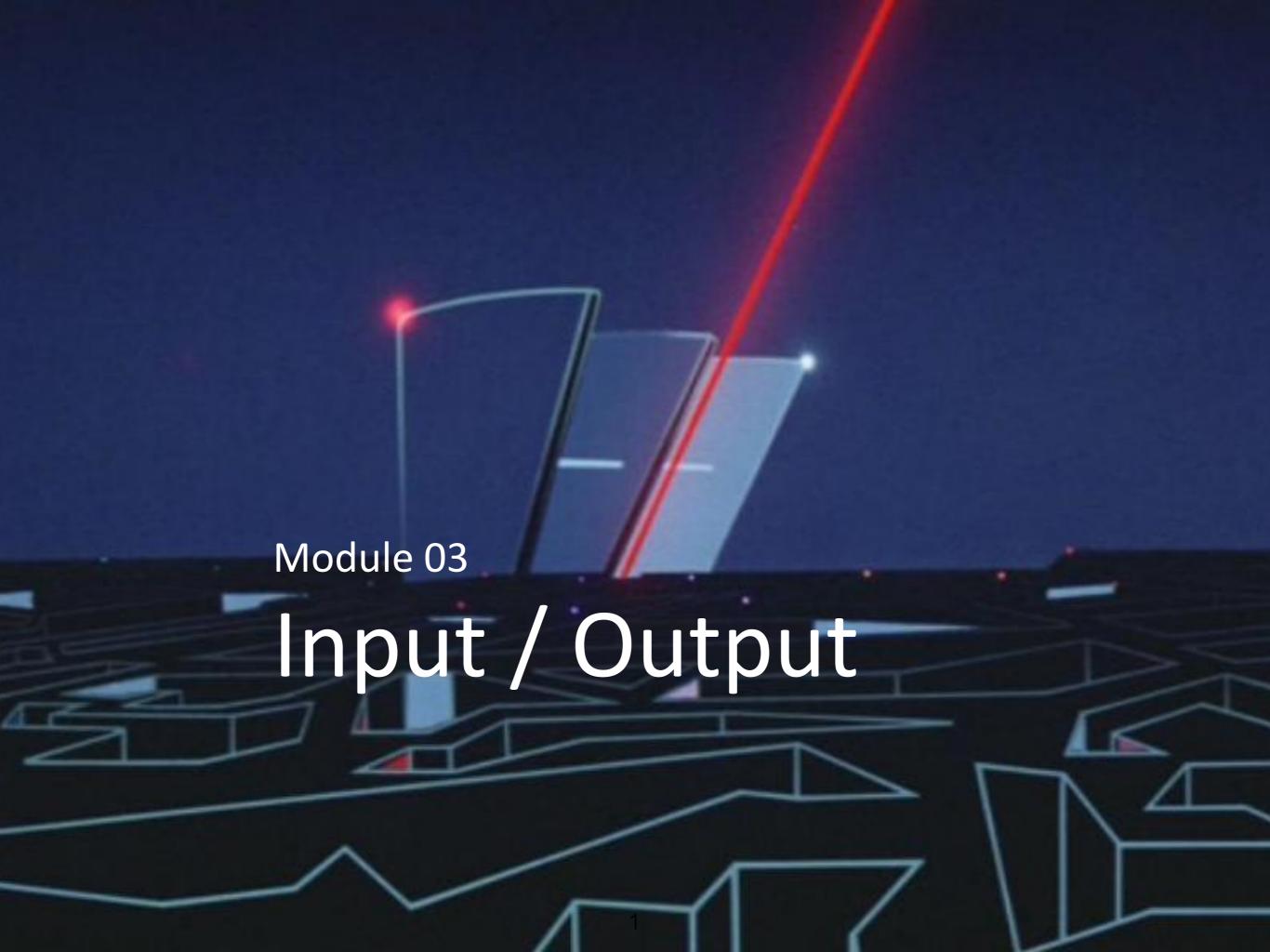

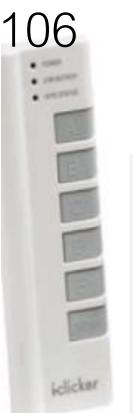

# Which of these functions completes the code below to print hooray?

```
if (addOne(2) === 3) {
   print("Hooray!");
(A)
                                        (C)
function addOne(x) {
                                        function addOne(x) {
 x + 1;
                                         print(x+1);
(B)
                                        (D)
function addOne(x) {
                                        function addOne(x){
 return x + 1;
                                         x = x + 1;
```

We can write more interesting programs when we can exchange information with the outside world!

Problem with the outside world: there's a lot of it.

# Reading and writing text

Marley was dead: to begin with. There is no doubt whatever about that. The register of his burial was signed by the clergyman, the clerk, the undertaker, and the chief mourner. Scrooge signed Mind! I don't mean to say that I know, of my own knowledge, what there is particularly dead about a door-nail. I might have been inclined, myself, to regard a coffin-nail as the deadest piece.

Scrooge knew he was dead? Of course he did. How could it be otherwise? Scrooge and he were partners for I don't know how many years. Scrooge was his sole executor, his sole administrate

The mention of Marley's funeral brings me back to the point I started from. There is no doubt that Marley was dead. This must be distinctly understood, or nothing wonderful can come of the Scrooge nPelain textile is the "default" mode of information storage and year of the Scrooge nPelain textile is no doubt that Marley was dead. This must be distinctly understood, or nothing wonderful can come of the Scrooge nPelain textile is no doubt that Marley was dead. This must be distinctly understood, or nothing wonderful can come of the Scrooge nPelain textile is no doubt that Marley was dead. This must be distinctly understood, or nothing wonderful can come of the Scrooge nPelain textile is no doubt that Marley was dead. This must be distinctly understood, or nothing wonderful can come of the Scrooge nPelain textile is no doubt that Marley was dead. This must be distinctly understood, or nothing wonderful can come of the Scrooge nPelain textile is no doubt that Marley was dead. This must be distinctly understood, or nothing wonderful can come of the Scrooge nPelain textile is not a supplied to the supplied textile is not a supplied to the supplied textile is not a supplied to the supplied textile is not a supplied to the supplied textile is not a supplied to the supplied textile is not a supplied to the supplied textile is not a supplied to the supplied textile is not a supplied to the supplied textile is not a supplied to the supplied textile is not a supplied to the supplied textile is not a supplied to the supplied textile is not a supplied to the supplied textile is not a supplied textile is not a supplie

### Oh! But communication. Being able to work with text gives does access no steel had ex External heat and cold had little influence on Scrooge. No warmth could warm, no wintry weather chill him. No wind that blew was bitterer than he, no falling snow was more intent upon its

Nobody etological and cold had little influence on scrooge. No warmth could warm, no wintry weather chill him. No wind that blew was bitterer than he, no falling show was more intent upon its Nobody etological and cold had little influence on scrooge. No warmth could warm, no wintry weather chill him. No wind that blew was bitterer than he, no falling show was more intent upon its Nobody etological and cold had little influence on scrooge. No warmth could warm, no wintry weather chill him. No wind that blew was bitterer than he, no falling show was more intent upon its Nobody etological and cold had little influence on scrooge. No warmth could warm, no wintry weather chill him. No wind that blew was bitterer than he, no falling show was more intent upon its Nobody etological and cold had little influence on scrooge. No warmth could warm, no wintry weather chill him. No wind that blew was bitterer than he, no falling show was more intent upon its noble to be a second of the cold had little influence on scrooge. No warmth could warm, no wintry weather chill him. No wind that blew was bitterer than he, no falling show was more intent upon its noble to be a second of the cold had little influence on scrooge.

Nobody everytopped his in hearest loggywlth glassome bolls, Mystear Schoole, how are you will you come to see me?" No beggars implored him to bestow a trifle, no children

But what did Scrooge care? It was the very thing he liked. To edge his way along the crowded paths of life, warning all human sympathy to keep its distance, was what the knowing ones call '

Once upon a time -- of all the good days in the year, on Christmas Eve -- old Scrooge sat busy in his counting-house. It was cold, bleak, biting weather: foggy withal: and he could hear the peop

The door of Scrooge's counting-house was open that he might keep his eye upon his clerk, who in a dismal little cell beyond, a sort of tank, was copying letters. Scrooge had a very small fire, but

"A merry Christmas, uncle! God save you!" cried a cheerful voice. It was the voice of Scrooge's nephew, who came upon him so quickly that this was the first intimation he had of his approach

```
Neceived. Holli colvivionoz.collilect.dvatelioo.ca ([123.37.143.103]) by
connhub1.connect.uwaterloo.ca ([129.97.149.101]) with mapi id 14.03.0319.002;
Tue, 17 Jan 2017 15:57:38 -0500
From: Rishabh Moudgil <rishabh.moudgil@uwaterloo.ca>
To: Craig Kaplan <csk@uwaterloo.ca>
CC: Kevin Harrigan <kevinh@uwaterloo.ca>, Kristina Bayda
  <kbayda@uwaterloo.ca>, Travis Bartlett <travis.bartlett@uwaterloo.ca>
Subject: A01 Marking Scheme
Thread-Topic: A01 Marking Scheme
Thread-Index: AdJw/+DUxNKRRICRRKOZfc2CQLKSng==
Date: Tue, 17 Jan 2017 20:57:36 +0000
Message-ID: <748888CA42FDF349AF07A8978DDED060281C9EC0@connmbx02>
Accept-Language: en-CA, en-US
Content-Language: en-CA
X-MS-Exchange-Organization-AuthAs: Internal
X-MS-Exchange-Organization-AuthMechanism: 04
X-MS-Exchange-Organization-AuthSource: connhub1.connect.uwaterloo.ca
X-MS-Has-Attach:
X-MS-Exchange-Organization-SCL: -1
X-MS-TNEF-Correlator:
Content-Type: multipart/alternative;
  boundary="_000_748888CA42FDF349AF07A8978DDED060281C9EC0connmbx02_"
MIME-Version: 1.0
-- 000 748888CA42FDF349AF07A8978DDED060281C9EC0connmbx02
Content-Type: text/plain; charset="Windows-1252"
```

Content-Transfer-Encoding: quoted-printable

```
//gallery.bridgesmathart.org/exhibitions/2017-joint-mathematics-meetings" "Mozilla/5.0 (Windows NT 6.1; WOW64; r v:50.0) Gecko/20100101 Firefox/50.0"
```

- 108.62.132.133 - [17/Jan/2017:00:00:15 -0500] "GET /tmp/cache/images/cms/arrow-right.gif HTTP/1.1" 404 195 "ht tp://bridgesmathart.org/tmp/cache/stylesheet\_combined\_6fa5fb1be8f2682b13e4cf7292f5937a.css" "Mozilla/5.0 (Window
- s NT 6.1; WOW64; rv:50.0) Gecko/20100101 Firefox/50.0" 108.62.132.133 - [17/Jan/2017:00:00:16 -0500] "GET /bridges-galleries/conference-photos/ HTTP/1.1" 200 14016 "http://bridgesmathart.org/bridges-galleries/art-exhibits/" "Mozilla/5.0 (Windows NT 6.1; WOW64; rv:50.0) Gecko/2
- 0100101 Firefox/50.0"
- 73.64.123.57 - [17/Jan/2017:00:01:24 -0500] "GET /2014/bridges2014-235.pdf HTTP/1.1" 200 948062 "-" "Mozilla/5
- .0 (Macintosh; Intel Mac OS X 10\_12\_2) AppleWebKit/537.36 (KHTML, like Gecko) Chrome/55.0.2883.95 Safari/537.36"
- 58.10.140.128 - [17/Jan/2017:00:01:25 -0500] "GET /wp-login.php HTTP/1.1" 404 195 "-" "Mozilla/5.0 (Windows NT 6.1; WOW64; rv:40.0) Gecko/20100101 Firefox/40.1"
- 58.10.140.128 - [17/Jan/2017:00:01:26 -0500] "GET / HTTP/1.1" 200 12340 "-" "Mozilla/5.0 (Windows NT 6.1; WOW6 4; rv:40.0) Gecko/20100101 Firefox/40.1"
- 64.126.161.169 - [17/Jan/2017:00:01:28 -0500] "GET /2012/cdrom/proceedings/92/paper\_92.pdf HTTP/1.1" 200 21833 8 "-" "Mozilla/5.0 (Macintosh; Intel Mac OS X 10 10 5) AppleWebKit/602.3.12 (KHTML, like Gecko)"
- 64.126.161.169 - [17/Jan/2017:00:01:29 -0500] "GET /apple-touch-icon-precomposed.png HTTP/1.1" 404 195 "-" "Sa fari/10602.3.12.0.1 CFNetwork/720.5.7 Darwin/14.5.0 (x86 64)"
- 64.126.161.169 - [17/Jan/2017:00:01:29 -0500] "GET /apple-touch-icon.png HTTP/1.1" 404 195 "-" "Safari/10602.3 .12.0.1 CFNetwork/720.5.7 Darwin/14.5.0 (x86 64)"
- 64.126.161.169 - [17/Jan/2017:00:01:29 -0500] "GET /favicon.ico HTTP/1.1" 404 195 "-" "Safari/10602.3.12.0.1 C FNetwork/720.5.7 Darwin/14.5.0 (x86\_64)"
- 64.126.161.169 - [17/Jan/2017:00:01:30 -0500] "GET /apple-touch-icon-precomposed.png HTTP/1.1" 404 195 "-" "Sa fari/10602.3.12.0.1 CFNetwork/720.5.7 Darwin/14.5.0 (x86\_64)"
- 64.126.161.169 - [17/Jan/2017:00:01:30 -0500] "GET /apple-touch-icon.png HTTP/1.1" 404 195 "-" "Safari/10602.3 .12.0.1 CFNetwork/720.5.7 Darwin/14.5.0 (x86\_64)"
- 64.126.161.169 - [17/Jan/2017:00:01:30 -0500] "GET /favicon.ico HTTP/1.1" 404 195 "-" "Safari/10602.3.12.0.1 C FNetwork/720.5.7 Darwin/14.5.0 (x86 64)"
- 64.126.161.169 - [17/Jan/2017:00:01:31 -0500] "GET /apple-touch-icon-precomposed.png HTTP/1.1" 404 195 "-" "Sa fari/10602.3.12.0.1 CFNetwork/720.5.7 Darwin/14.5.0 (x86\_64)"
- 64.126.161.169 - [17/Jan/2017:00:01:31 -0500] "GET /apple-touch-icon.png HTTP/1.1" 404 195 "-" "Safari/10602.3 .12.0.1 CFNetwork/720.5.7 Darwin/14.5.0 (x86\_64)"
- 64.126.161.169 - [17/Jan/2017:00:01:32 -0500] "GET /favicon.ico HTTP/1.1" 404 195 "-" "Safari/10602.3.12.0.1 C FNetwork/720.5.7 Darwin/14.5.0 (x86\_64)"
- 64.126.161.169 - [17/Jan/2017:00:01:32 -0500] "GET /apple-touch-icon-precomposed.png HTTP/1.1" 404 195 "-" "Sa

PROCESSING PRAA1SEHOSIHONG PROCESSION PRAHOSEH1SHAHON PROCESSION(1) PROWOSEH1SHAHON PROCESSIONAL PRAHOSEH1SHAHONAHOL PROCESSIONAL(1) PROWOSEH1SHAHONAHOL PROCESSIONS PROWOSEH1SHAHONZ PROCESSOR PRAA1SEH2SERO PROCESSOR'S PRAA1SEH2SER0Z PROCESSORS PRAA1SEH2SER0Z PROCH PRAA1K PROCHASKA PRAHOHHAA1SKAHO PROCHAZKA PRAHOHHAA1ZKAHO PROCHNOW PRAA1NAWO PROCIDA PROWOCH IY1 DAHO PROCK PRAA1K PROCKTER PRAA1KTERO PROCLAIM PROWOKLEY1 M PROCLAIMED PROWOKLEY1 MD PROCLAIMING PROWOKLEY1 MIHONG PROCLAIMS PROWOKLEY1 MZ PROCLAMATION PRAA2KLAH0MEY1SHAH0N PROCLAMATIONS PRAA2KLAHOMEY1SHAHONZ PROCLIVITIES PROWOKLIH1VAHOTIYOZ PROCLIVITY PROWOKLIH1VAH0TIY0 8 PROCONSUL PROWOKAA1NSAHOL

# CMU Pronunciation Dictionary

- 01-Jan-14,-15.6,-8.9,0.1
- 02-Jan-14,-17.7,-15.1,0.1
- 03-Jan-14,-23.4,-13.1,0
- 04-Jan-14,-12.7,-2.5,0
- 05-Jan-14,-3.7,-1.2,19.1
- 06-Jan-14,-19.6,-2.1,7.7
- 07-Jan-14,-26.1,-18.7,1.5
- 08-Jan-14,-19.1,-11.1,0
- 09-Jan-14,-22.2,-8.3,0
- 10-Jan-14,-8.3,2.4,0
- 11-Jan-14,0.3,5.4,26.4
- 12-Jan-14,-0.8,1.3,0
- 13-Jan-14,0.4,5.8,0.2
- 14-Jan-14,-2.5,3.3,0
- 15-Jan-14,-8.5,-0.4,1.4
- 16-Jan-14,-8.7,-4,2.7
- 17-Jan-14,-8,-0.3,3.9
- 18-Jan-14.-10.1.-4.6.1.7

# Reading text

Reading text from a file can be quite painful in many programming languages. JavaScript p5 keeps it simple:

```
myArr = loadStrings(filename);
```

Load a text file, break it up into lines and return an array of Strings, one string for each line in the file.

# Read and Display text

```
let lines = [];
function preload() {
  lines = loadStrings( "mywords.txt" );
function setup() {
  createCanvas (600,600);
  textSize(24);
function draw() {
 background (220);
  for (let i = 0; i < lines.length; i++) {
    text(lines[i], 10, 30 + (i * 30));
```

```
apple
bear
cat
dog
```

```
let lines = [];
```

### **Shopping List**

```
function preload() {
                        apple 2 kg
 lines = loadStrings("shoppi
                        banana 5 kg
function setup() {
                         potato 4 kg
 createCanvas (600, 600);
 textSize(24);
                         onion 2 kg
function draw() {
 background (220);
 for (let i = 0; i < lines.length; i++) {
   text(lines[i], 10, 30 + (i * 30));
```

# Breaking up lines

A line in a file may contain lots of individual chunks of data separated by whitespace. We'd like to break lines into words, just as we broke files into lines. Two techniques: (see example next slide)

```
.split()
splitTokens()
```

Turn a line of text into an array of "words" (any non-whitespace characters separated by whitespace).

(Note that join() can reassemble individual strings into a single result.)

### Breaking up lines

```
function setup() {
  let s = "hello out there";
 print(s); // hello out there
 let myArr1 = [];
 myArr1 = s.split(" ");
 print(myArr1); // myarr1 is of length 3
                 // ["hello", "out", "there"]
 let myArr2 = [];
 myArr2 = splitTokens(s, " ");
 print(myArr2); // myarr2 is of length 3
                 // ["hello", "out", "there"]
```

# Sometimes we need strings converted to numbers

Assume we have a shopping list and we want to calculate the total weight of the items in the list.

apple 2 kg banana 5 kg potato 4 kg onion 2 kg

```
let lines = [];
let words = [];
let totalKG = 0;
function preload() {
   lines = loadStrings("shoppinglist.txt");
function setup() {
   createCanvas(600, 600);
   textSize(24);
   background (220);
   for (let i = 0; i < lines.length; <math>i++) {
      words = splitTokens(lines[i], " ");
      text(lines[i], 10, 30 + (i * 30));
      totalKG = totalKG + int(words[1]);
   text("Total KG: " + totalKG, 10, 30 + (lines.length * 30));
```

#### **Total KG**

apple 2 kg banana 5 kg potato 4 kg onion 2 kg Total KG: 13

# SpeedReader Example

- Read in a text file.
- Make one big long list (array) of "words"
  - Words may contain punctuation in this example
- Display one word at a time

```
let lines = [];
let words = [];
let index = 0;
function preload() {
  lines = loadStrings("marley.txt");
function setup() {
  createCanvas(400, 200);
  textSize(50);
  textAlign (CENTER);
  fill(255);
  let allLines = join( lines, " ");
  words = splitTokens(allLines, " ");
  frameRate(1);
function draw() {
  background(80);
  text(words[index], width/2, height/2);
  index = (index + 1) % words.length;
https://openprocessing.org/sketch/1068096
```

SpeedReader

# marley.txt

# Question about marley.txt

- How many times does the word "the" occur?
  - Get rid of or ignore punctuation

```
words = splitTokens(allLines, " .:;<>?!@#$%^&*()");
```

 Capitalization does matter ("the" and "The" both count)

let wordInUpperCase = words[i].toUpperCase();

#### Count Occurrences of "The"

```
let lines = [];
let words = [];
function preload() {
   lines = loadStrings("marley.txt");
function setup() {
   createCanvas(400, 200);
   let allLines = join(lines, " ");
   words = splitTokens(allLines, " ");
   let count = 0;
   for (let i = 0; i < words.length; i++) {
      let wordInUpperCase = words[i].toUpperCase();
      if (wordInUpperCase === "THE") {
         count = count + 1;
   print("The number of occurrences of \"The\" is: " + count);
https://openprocessing.org/sketch/1068117
```

### Writing text to a File

We know we can use print() to send any text to the console.

A similar mechanism puts text into the file.

```
saveStrings(list, textFilename);
save(list, textFilename);
```

# Writing to a Text File

```
let words = 'apple bear cat dog';
let list = [];
function setup() {
   createCanvas(100, 100);
   background (200);
   text('click here to save', 10, 10, 70, 80);
   list = split(words, ' ');
function mousePressed() {
      save(list, 'nouns.txt');
```

https://openprocessing.org/sketch/1068192

#### Reasons to write text

**Logging:** Create a permanent record of the behaviour of the program to review later.

**Persistence:** Store information about the program's state in an external file so that the sketch can restart with that state later.

Workflow: create text output that can be read by another program for further processing.

**Sprite Sheets data:** Text file provides x and y values and more for sprite files.

# Reading and writing images

## Loading and Display an Image

```
let img;
function preload() {
  img = loadImage( "HockeyPlayer.jpg" );
function setup() {
  createCanvas (800, 400);
  img.resize(250, 0);
function draw() {
 background (255);
  imageMode(CORNER);
  image(img, mouseX, mouseY);
```

https://openprocessing.org/sketch/1068218

### Image Loading Idiom

```
let img;
function preload() {
   img = loadImage("some_image.jpg");
function setup() {
function draw() {
  image(img, 0, 0, width, height);
```

### Writing images

Take a screenshot.

```
save("filename.png");
```

Save the contents of the sketch window to an image with the given file name.

```
function keyPressed() {
  if (key === 's') {
    save("screen.png");
  }
}
```

```
let img;
                                    Save an Image
function preload() {
  img = loadImage( "HockeyPlayer.jpg" );
function setup() {
  createCanvas ( 800, 400 );
  img.resize(250, 0);
function draw() {
 background (200);
  imageMode(CORNER);
  image(img, mouseX, mouseY);
function keyPressed() {
  if (key === 's') {
    save("screen.png");
```

https://openprocessing.org/sketch/1068269

# Reading illustrations

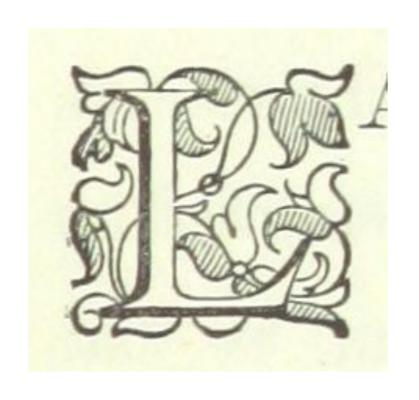

Raster image: represented using a grid of pixels.

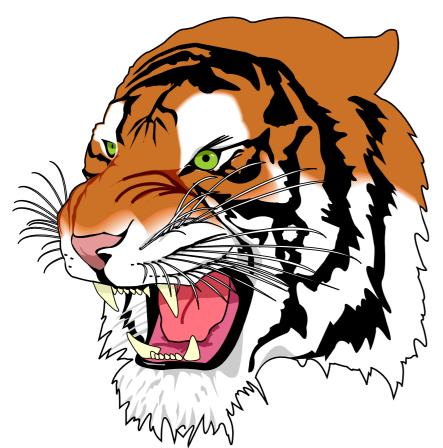

**Vector illustration**: represented using geometric paths.

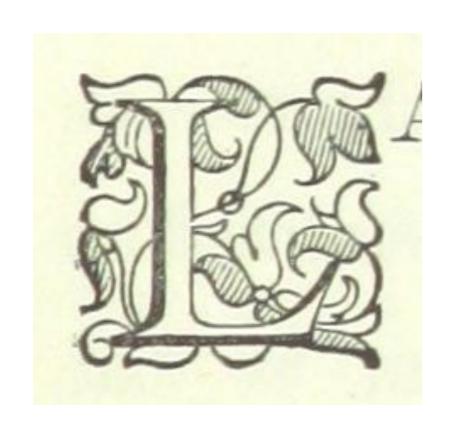

**Raster image**: represented using a grid of pixels.

JPG, PNG, GIF, BMP, TIFF, ...

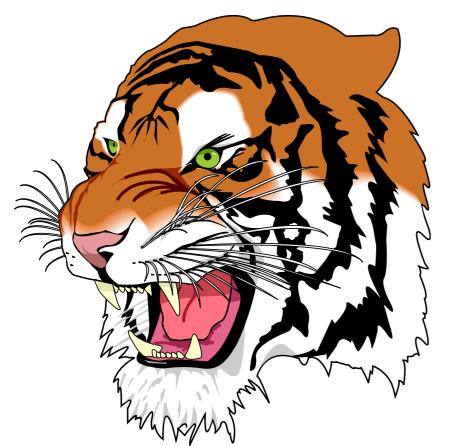

Vector illustration: represented using geometric paths.
PDF, EPS, AI, SVG, ...
Note that JavaScript p5 can load and display vector graphics, but it cannot save them.

# Load a vector Image

```
let tiger;
function preload() {
  tiger = loadImage("tiger.svg");
}
function setup() {
  createCanvas(600, 600);
}
function draw() {
  background(220);
  image(tiger, 0, 0);
}
```

https://openprocessing.org/sketch/1068282

# Moustachify Trump

```
let face;
let stache;
function preload() {
  face = loadImage("Trump.jpg");
  stache = loadImage("stache.svg");
function setup() {
  createCanvas (face.width, face.height);
  noCursor();
function draw() {
  image(face, 0, 0);
  image(stache, mouseX, mouseY, stache.width / 2, stache.height / 2);
function keyPressed() {
  save("TrumpWithStache.png");
```

https://openprocessing.org/sketch/1068294

# Using Sprite Files

## Sprites

For CS106 we'll start with some sprites that are owned by uWaterloo These 7 Sprites png files all have the exact same layout

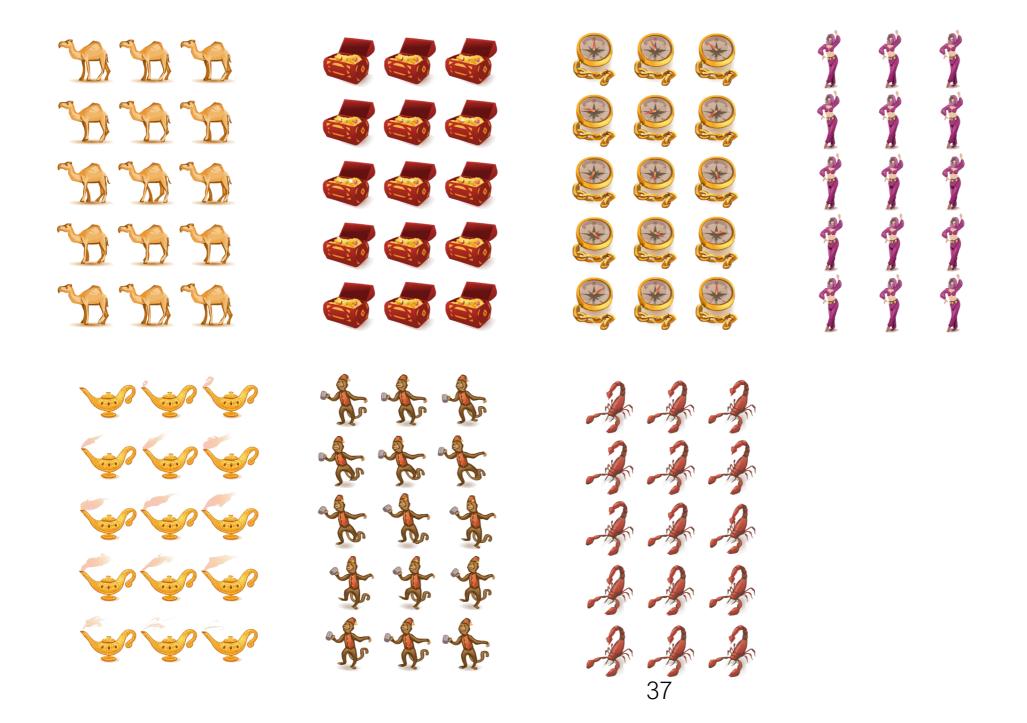

# Text File Describing all Sprites on Previous Slide

```
1, 2, 2, 128, 128
2, 132, 2, 128, 128
3, 262, 2, 128, 128
4, 2, 132, 132, 128
5, 132, 132, 128, 128
6, 262, 132, 128, 128
7, 2, 262, 128, 128
8, 132, 262, 128, 128
9, 262, 262, 128, 128
10, 2, 392, 128, 128
11, 132, 392, 128, 128
12, 262, 392, 128, 128
13, 2, 522, 128, 128
14, 132, 522, 128, 128
15, 262, 522, 128, 128
```

- Each row describes one image on the sprite
- There are 15 images and thus 15 rows
- Rows are numbered in column 1 but that doesn't matter to us. We can ignore the numbers 1-15 in column 1
- Columns 2 and 3 are the x and y locations of each graphic on the slide.
- Columns 3 and 4 are the width and height of each of the 15 graphics. All graphics on the sprite happen to be 128x128.

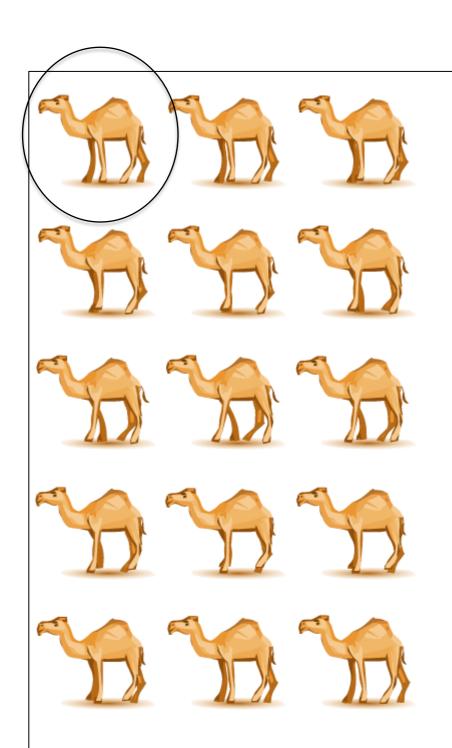

```
1, 2, 2, 128, 128
2, 132, 2, 128, 128
3, 262, 2, 128, 128
4, 2, 132, 132, 128
5, 132, 132, 128, 128
6, 262, 132, 128, 128
7, 2, 262, 128, 128
8, 132, 262, 128, 128
9, 262, 262, 128, 128
10, 2, 392, 128, 128
11, 132, 392, 128, 128
12, 262, 392, 128, 128
13, 2, 522, 128, 128
14, 132, 522, 128, 128
15, 262, 522, 128, 128
```

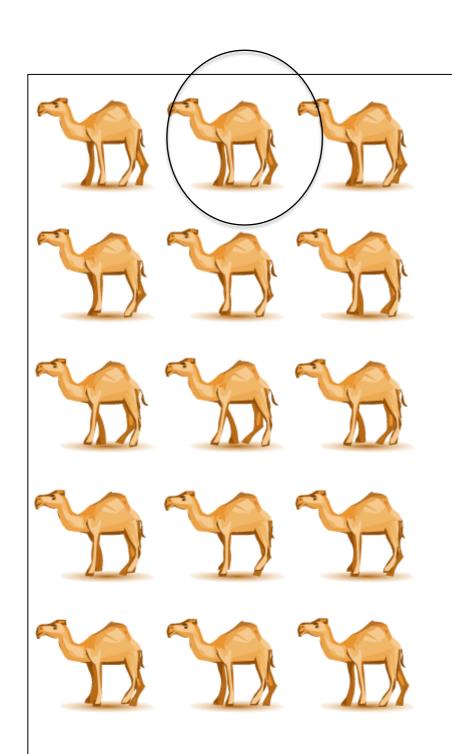

```
2, 128, 128
2, 132, 2, 128, 128
3, 262, 2, 128, 128
4, 2, 2, 132, 128
5, 132, 132, 128, 128
6, 262, 132, 128, 128
7, 2, 262, 128, 128
8, 132, 262, 128, 128
9, 262, 262, 128, 128
10, 2, 392, 128, 128
11, 132, 392, 128, 128
12, 262, 392, 128, 128
13, 2, 522, 128, 128
14, 132, 522, 128, 128
15, 262, 522, 128, 128
```

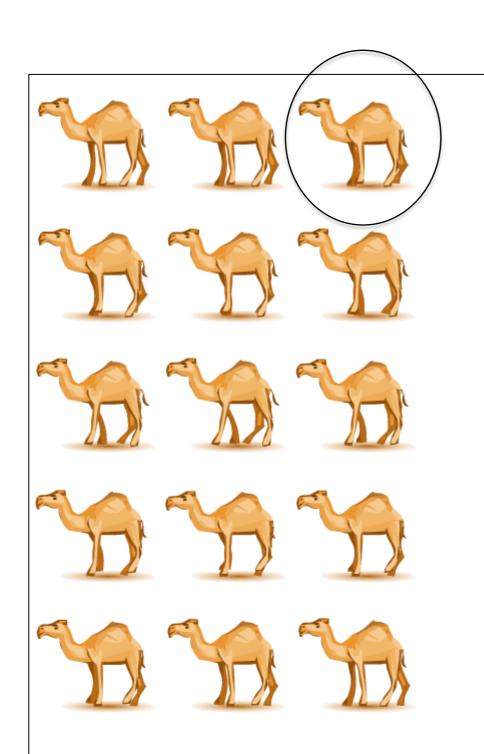

```
1, 2, 2, 128, 128
2, 132, 2, 128, 1<del>28</del>
3, 262, 2, 128, 128
4, 2, 132, 132, 128
5, 132, 132, 128, 128
6, 262, 132, 128, 128
7, 2, 262, 128, 128
8, 132, 262, 128, 128
9, 262, 262, 128, 128
10, 2, 392, 128, 128
11, 132, 392, 128, 128
12, 262, 392, 128, 128
13, 2, 522, 128, 128
14, 132, 522, 128, 128
15, 262, 522, 128, 128
```

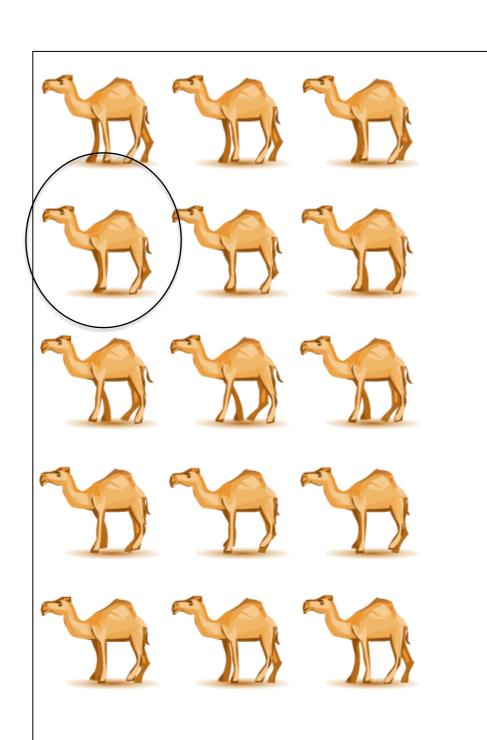

```
1, 2, 2, 128, 128
2, 132, 2, 128, 128
3, 262, 2, 128, 128
4, 2, 132, 132, 128
5, <del>132</del>, 132, 128, 128
6, 262, 132, 128, 128
7, 2, 262, 128, 128
8, 132, 262, 128, 128
9, 262, 262, 128, 128
10, 2, 392, 128, 128
11, 132, 392, 128, 128
12, 262, 392, 128, 128
13, 2, 522, 128, 128
14, 132, 522, 128, 128
15, 262, 522, 128, 128
```

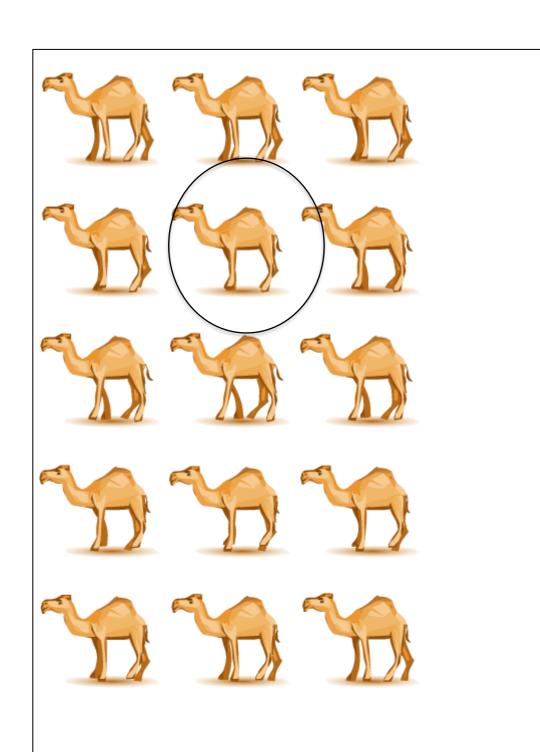

```
1, 2, 2, 128, 128
2, 132, 2, 128, 128
3, 262, 2, 128, 128
4, 2, 132, 132, 128
5, 132, 132, 128, 128
6, 262, 132, 128, 128
7, 2, 262, 128, 128
8, 132, 262, 128, 128
9, 262, 262, 128, 128
10, 2, 392, 128, 128
11, 132, 392, 128, 128
12, 262, 392, 128, 128
13, 2, 522, 128, 128
14, 132, 522, 128, 128
15, 262, 522, 128, 128
```

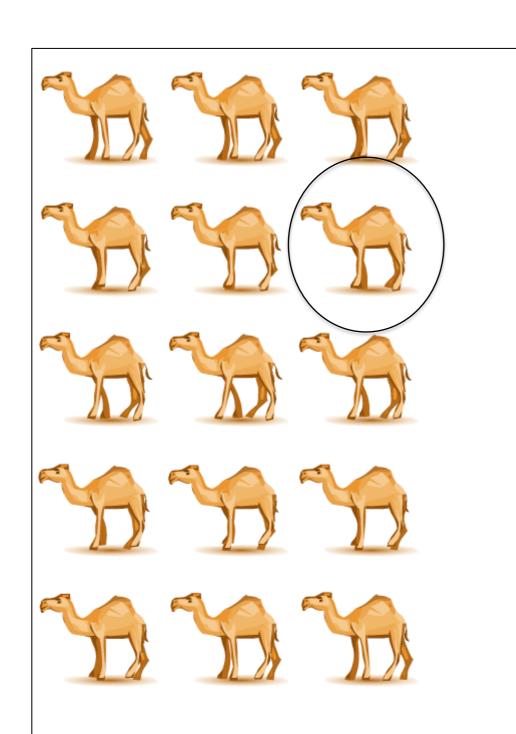

```
1, 2, 2, 128, 128
2, 132, 2, 128, 128
3, 262, 2, 128, 128
4, 2, 132, 132, 128
5<del>, 132, 132, 128, 1</del>28
6, 262, 132, 128, 128
7, 2, 262, 128, 128
8, 132, 262, 128, 128
9, 262, 262, 128, 128
10, 2, 392, 128, 128
11, 132, 392, 128, 128
12, 262, 392, 128, 128
13, 2, 522, 128, 128
14, 132, 522, 128, 128
15, 262, 522, 128, 128
```

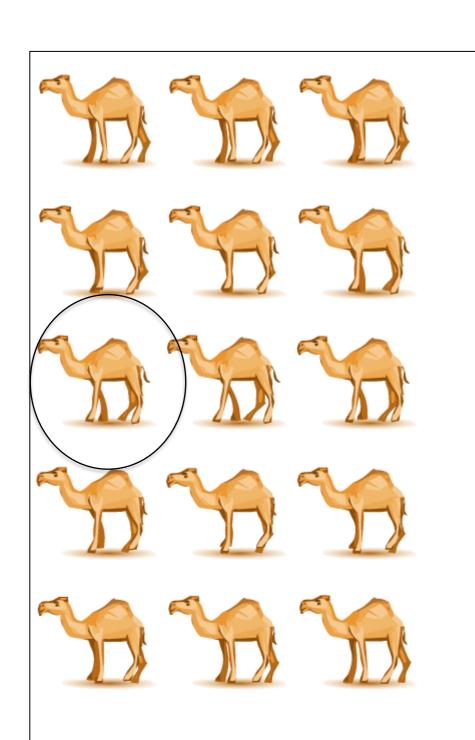

```
1, 2, 2, 128, 128
2, 132, 2, 128, 128
3, 262, 2, 128, 128
4, 2, 132, 132, 128
5, 132, 132, 128, 128
6, <del>262, 132, 128, 128</del>
7, 2, 262, 128, 128
8, 132, 262, 128, 128
9, 262, 262, 128, 128
10, 2, 392, 128, 128
11, 132, 392, 128, 128
12, 262, 392, 128, 128
13, 2, 522, 128, 128
14, 132, 522, 128, 128
15, 262, 522, 128, 128
```

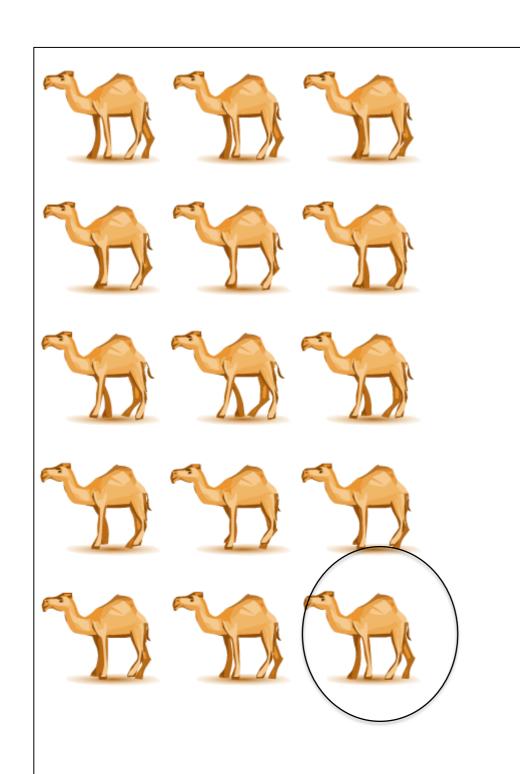

```
1, 2, 2, 128, 128
2, 132, 2, 128, 128
3, 262, 2, 128, 128
4, 2, 132, 132, 128
5, 132, 132, 128, 128
6, 262, 132, 128, 128
7, 2, 262, 128, 128
8, 132, 262, 128, 128
9, 262, 262, 128, 128
10, 2, 392, 128, 128
11, 132, 392, 128, 128
12, 262, 392, 128, 128
13, 2, 522, 128, 128
14, 132, 522, 128, 128
15, 262, 522, 128, 128
```

#### Sprite: chestAtlas.png

Described by the same data file as camelAtlas.png.

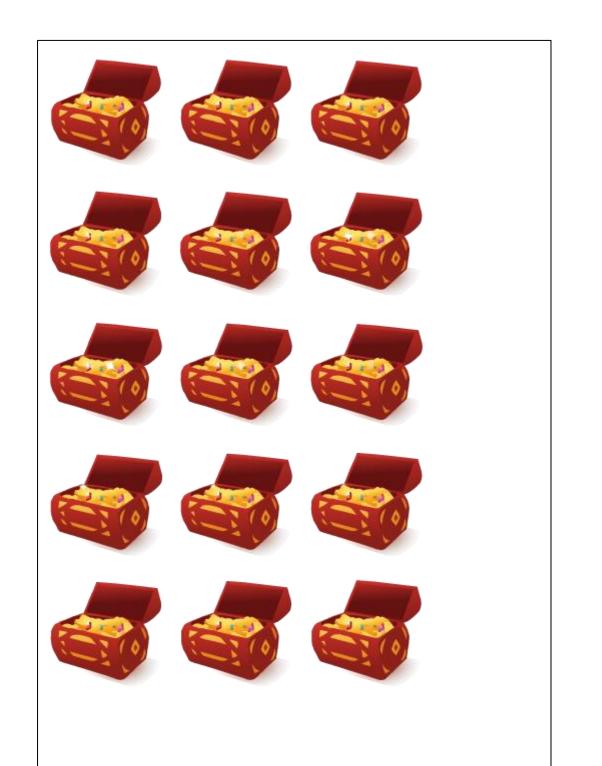

```
1, 2, 2, 128, 128
2, 132, 2, 128, 128
3, 262, 2, 128, 128
4, 2, 132, 132, 128
5, 132, 132, 128, 128
6, 262, 132, 128, 128
7, 2, 262, 128, 128
8, 132, 262, 128, 128
9, 262, 262, 128, 128
10, 2, 392, 128, 128
11, 132, 392, 128, 128
12, 262, 392, 128, 128
13, 2, 522, 128, 128
14, 132, 522, 128, 128
15, 262, 522, 128, 128
```

### Sprite: chestAtlas.png (slide 1 of 2)

```
let spriteSheet;
let spriteDataFile = [];
let fifteenImages = [];
let lines = [];
let index = 0;
let row = [];
function preload() {
   spriteSheet = loadImage("chestAtlas.png");
   spriteDataFile = loadStrings("commonData15Graphics.txt");
function setup() {
   createCanvas(windowWidth, windowHeight);
   background(100);
   initialization();
   frameRate(1);
                              48
```

## Sprite: lampAtlas.png (slide 2 of 2)

```
background (220);
   print(index);
    image(fifteenImages[index], 0, 0);
   text(index, 62, 62);
   index = index + 1;
   if (index === fifteenImages.length)
       index = 0;
function initialization() {
   textSize(36);
   for (let i = 0; i < spriteDataFile.length; i++) {
       row = spriteDataFile[i].split(",");
       fifteenImages[i] = spriteSheet.get(row[1], row[2], row[3], row[4]);
```

https://openprocessing.org/sketch/1071241

## Sprite: Playing Cards

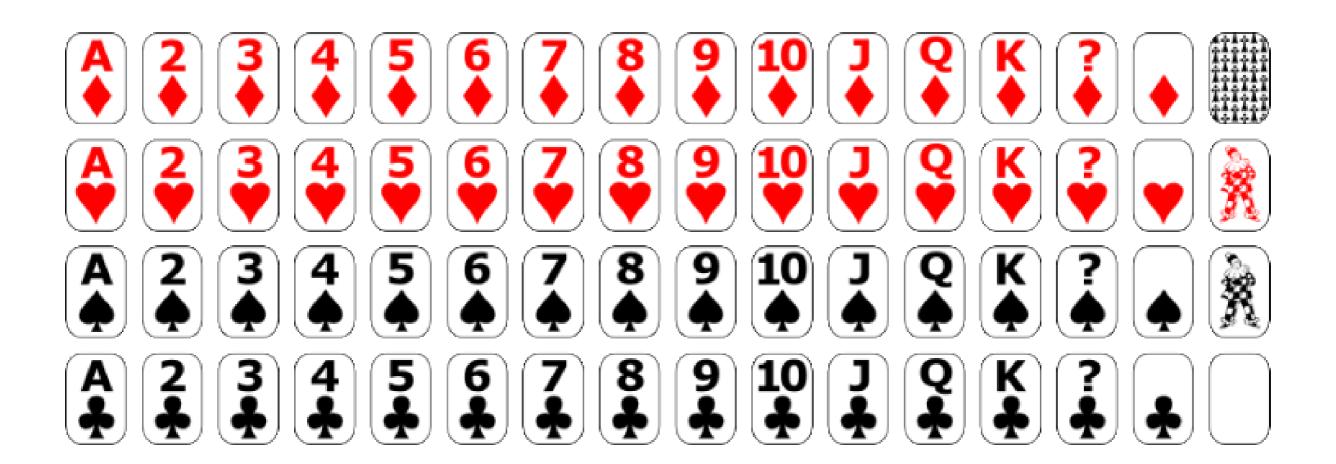

# Text File with Data about the Sprite file for the Deck of Cards

#### cardData.txt

1,0,0,51.25,70.25

2,51.25,0,51.25,70.25

3,102.5,0,51.25,70.25

4,153.75,0,51.25,70.25

5,205,0,51.25,70.25

6,256.25,0,51.25,70.25

7,307.5,0,51.25,70.25

8,358.75,0,51.25,70.25

9,410,0,51.25,70.25

10,461.25,0,51.25,70.25

11,512.5,0,51.25,70.25

12,563.75,0,51.25,70.25

13,615,0,51.25,70.25

## There are 52 rows Each Row Contains:

- Sequential Number (1-52)
- X position on the sprite
- Y position on the sprite
- Width on the sprite
- Height on the sprite

#### Load and Display the Cards (slide 1 of 2)

```
let cardDeck;
let cardData;
let cardImages = [];
let lines = [];
let index = 0;
let row = [];
function preload() {
  cardDeck = loadImage("cards.png");
  cardData = loadStrings("cardData.txt");
function setup() {
  createCanvas(windowWidth, windowHeight);
  background(100);
  initialization();
  frameRate(5);
```

#### Load and Display the Cards (slide 2 of 2)

```
function draw() {
  background(220);
  image(cardImages[index], 0, 0);
  index = (index + 1) % (cardData.length - 1);
  ellipse(mouseX, mouseY, 20, 20);
}

function initialization() {
  for (let i = 0; i < cardData.length - 1; i++) {
    row = cardData[i].split(",");
    cardImages[i] = cardDeck.get(row[1], row[2], row[3], row[4]);
  }
}</pre>
```

### Sprites

Here are a few more sprites. They don't have corresponding data files. A data file for each would need to be a slight modification of the sprite data files for camel, lamp, etc.

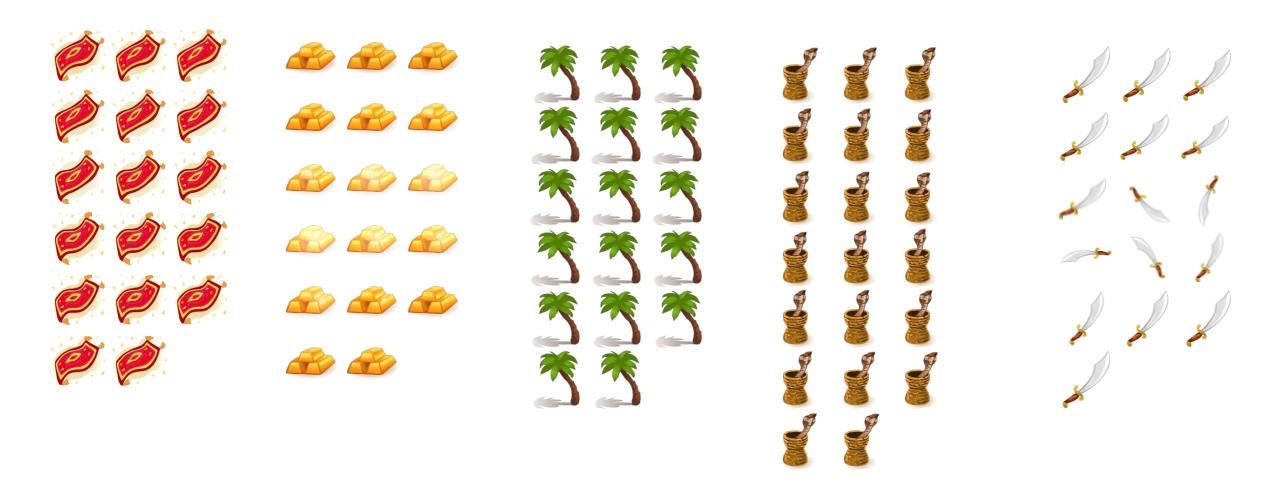